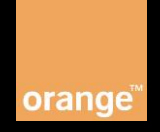

Domain: SIMinfo Product: ActivityControl Version: v1 Access: Pre-Commercial/Commercial

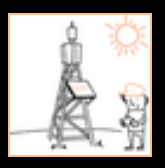

api@orange.com

API allows checking of real SIM card availability information with using the paging procedure.

# API details

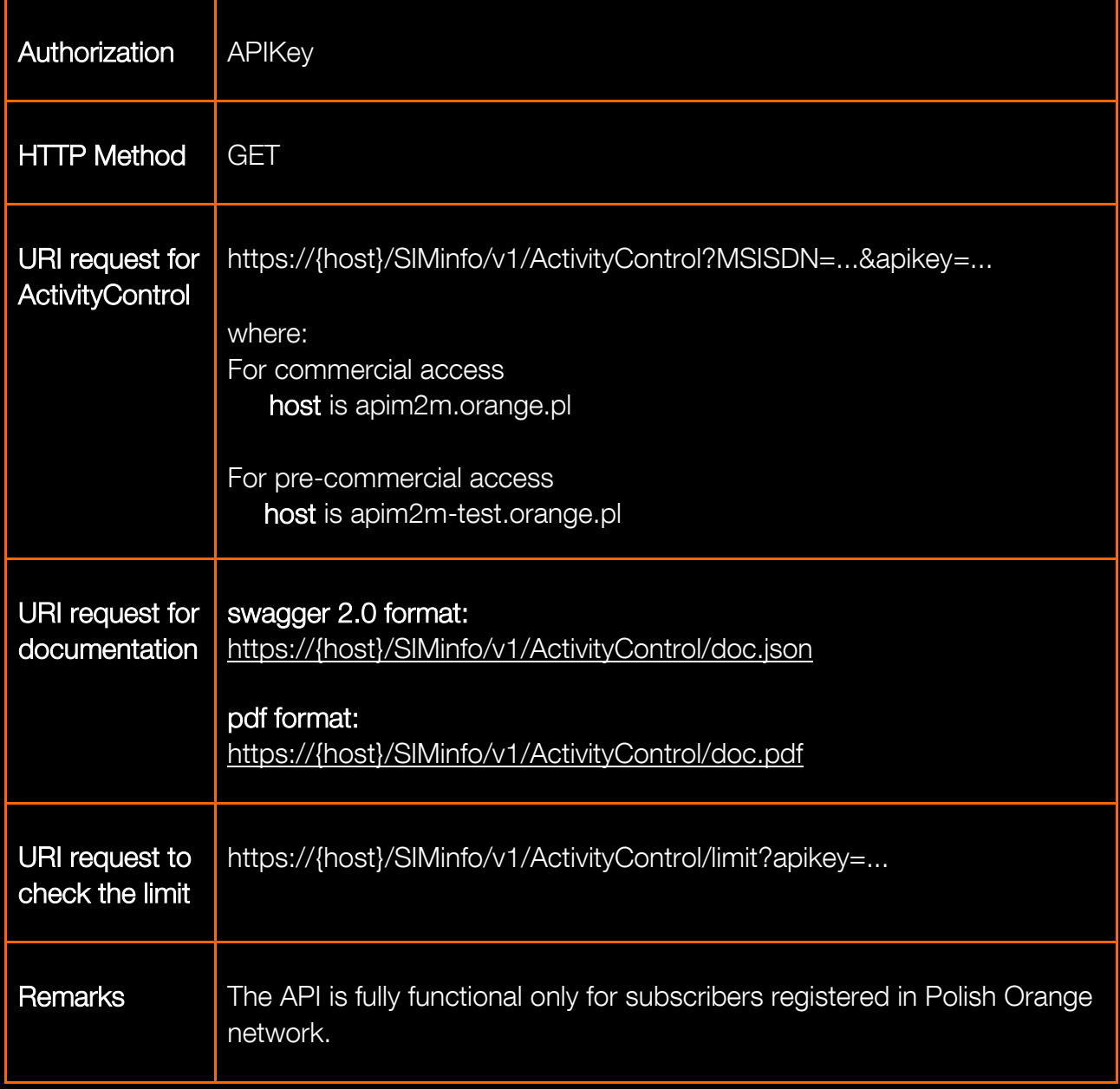

# API Request Parameters

The request parameters for SIM Activity Control operation are following:

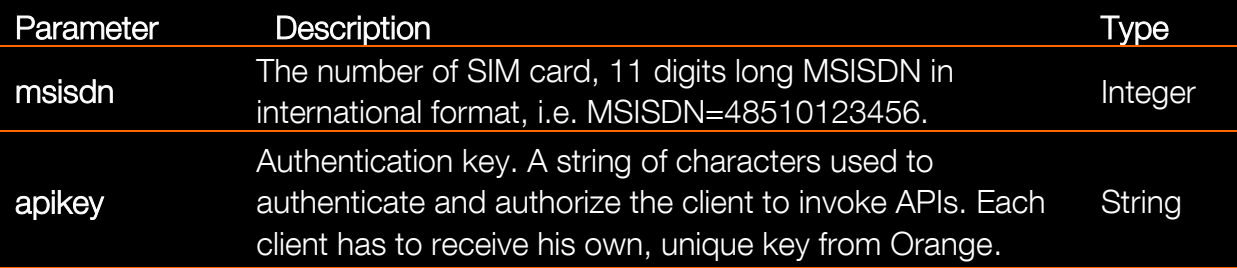

# API Response Body

The response body for this operation is represented by the following JSON data structure, where the value part of each name/value pair indicates its data type:

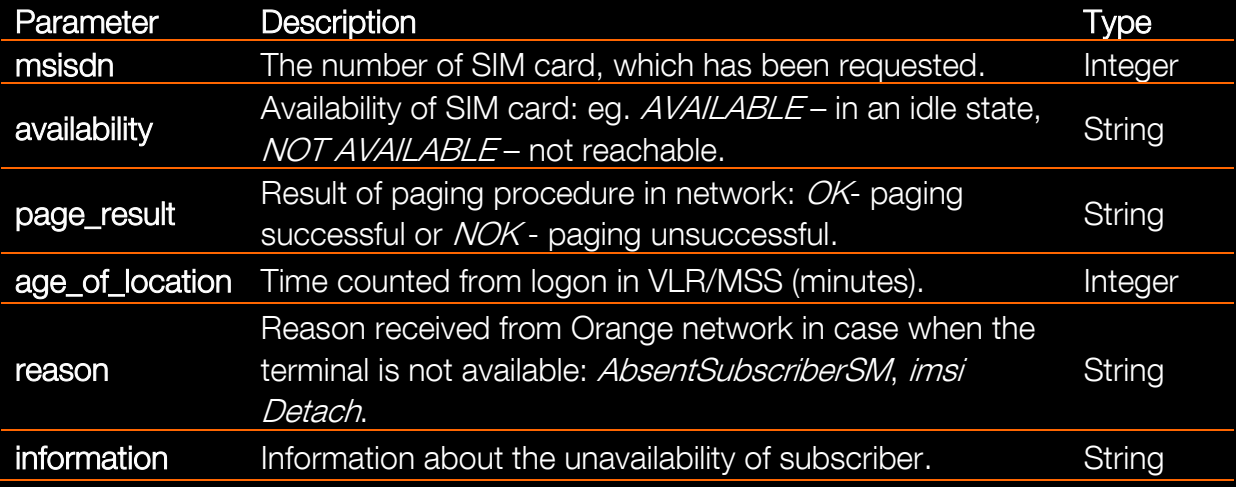

# Response Body for checking limit of SIM Activity Control API

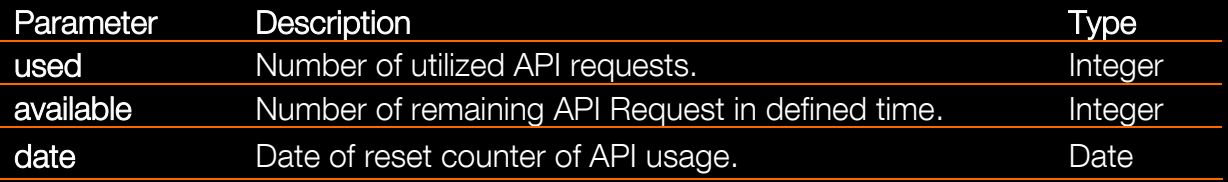

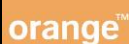

# **HTTP Errors**

The Headers of error response are standard HTTP Status Codes:

- 400 Bad Request 401 Unauthorized 403 Forbidden 404 Not found 405 Validation Exception 500 Internal Server Error
- 503 Service Unavailable

# Error Body

The body of failed response contains the error code with details of error:

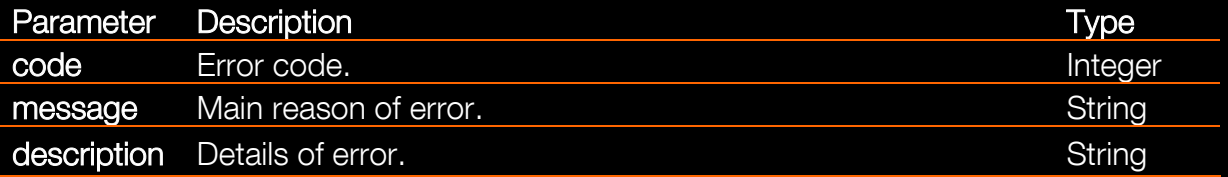

# List of error codes

HTTP 400:

## Codes:

30 - Missing parameters - parameter MSISDN is required.

31 - Wrong parameter format - parameter MSISDN consists of 11 digits: CountryCode + 9 digits.

32 - Wrong parameter format - parameter MSISDN should be Polish number, beginning with Country Code = "48".

# HTTP 401:

## Codes:

40 - Missing credentials.

41 - Invalid credentials - the requested service needs credentials, but the provided ones were invalid.

# HTTP 403: Codes:

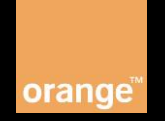

50 - Access denied - the application that makes the request is not authorized to access to this endpoint.

51 - No permission for this number - MSISDN not defined on the list of allowed numbers.

53 - Too many requests - the application has made too many calls and has exceeded the rate limit for this service.

### HTTP 404:

#### Codes:

60 - Resource not found - the requested resource does not exist.

## HTTP 405:

#### Codes:

61 - Method not allowed - the URI does not support the requested method.

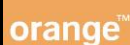

# **Examples**

## Example 1: ActivityControl Request

https://apim2m.orange.pl/SIMinfo/v1/ActivityControl?msisd n=48501234567&apikey=tTGPMspDeGpdGQ8PLCyfdSD1jz5zQdZb

# Example 2: ActivityControl - Response – Terminal status idle

# **Response Header:**

Status Code: 200 OK

```
Response Body:
```

```
{
"msisdn":"48501234567",
"availability":"AVAILABLE",
"status":"assumedIdle",
"page_result":"OK",
"age of location":"1"
}
```
## Example 3: ActivityControl - Response – Terminal off

```
Response Header:
Status Code: 200 OK
```

```
Response Body:
{
"msisdn":"48501234567",
"availability":"NOT AVAILABLE",
"reason":"imsiDetach",
"information":"AbsentSubscriber"
}
```
# Example 4: ActivityControl - Response – Subscriber in roaming

```
Response Header:
Status Code: 200 OK
```
# SIMinfo - ActivityControl - v1

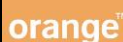

```
Response Body:
{
"msisdn":"48501234567",
"availability":"NOT AVAILABLE",
"reason":"MAPErrorMessageFacilityNotSup, 
neededLcsCapabilityNotSupportedInServingNode=true",
"information":"not parsed"
```
### Example 5: ActivityControl - Response – Wrong number

#### **Response Header:**

Status Code: 400 Bad Request

#### **Response Body:**

```
{
"code":31,"message":"Wrong parameter format",
"description":"Parameter msisdn consists of 11 digits. 
CountryCode+9 digits"
}
```
## Example 6: ActivityControl – Wrong apikey

```
Response Header:
Status Code: 401 Unauthorized
```
#### **Response Body:**

```
{"code":41,"message":"Invalid 
credentials","description":"The requested service needs 
credentials, but the ones provided were invalid."}
```
#### Example 7: ActivityControl – Lack of apikey

**Response Header:** Status Code: 401 Unauthorized

#### **Response Body:**

```
{"code":40,"message":"Missing 
credentials","description":"The requested service needs 
credentials, but none were provided."}
```
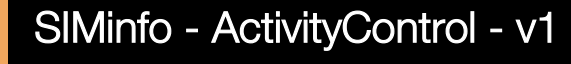

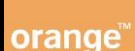

#### Example 8: ActivityControl – Limit is reached

**Response Header:** Status Code: 403 Forbidden

#### **Response Body:**

{"code":53,"message":"Too many requests","description":"The application has made too many calls and has exceeded the rate limit for this service."}

### Example 9: ActivityControl – Request for documentation in json format

[https://apim2m.orange.pl/SIMinfo/v1/ActivityControl/doc.j](https://apim2m.orange.pl/SIMinfo/v1/ActivityControl/doc.json) [son](https://apim2m.orange.pl/SIMinfo/v1/ActivityControl/doc.json)

### Example 10: ActivityControl – Request for documentation in pdf format

[https://apim2m.orange.pl/SIMinfo/v1/ActivityControl/doc.p](https://apim2m.orange.pl/SIMinfo/v1/ActivityControl/doc.pdf) [df](https://apim2m.orange.pl/SIMinfo/v1/ActivityControl/doc.pdf)

## Example 11: ActivityControl – Request to check the limit

[https://apim2m.orange.pl/SIMinfo/v1/ActivityControl/limit](https://apim2m.orange.pl/SIMinfo/v1/ActivityControl/limit?apikey=tTGPMspDeGpdGQ8PLCyfdSD1jz5zQdZb) [?apikey=tTGPMspDeGpdGQ8PLCyfdSD1jz5zQdZb](https://apim2m.orange.pl/SIMinfo/v1/ActivityControl/limit?apikey=tTGPMspDeGpdGQ8PLCyfdSD1jz5zQdZb)

#### Example 12: ActivityControl – Check the limit -Response

{"used":"45","available":"55","date":"Tue Jun 30 2015"}